## **Writing Functions in Scheme**

Suppose we want a function **ct** which takes a list of symbols and returns the number of symbols in the list

 $(ct' (a b c)) \rightarrow 3$ 

 $(ct'() \rightarrow 0$ 

 $$ 

How can we write this function?

Answer #1: Have the instructor write it

```
;; ct : <list-of-sym> -> <num>
;; (ct'() → 0
;; (ct '(a b c)) →→ 3
(define (ct l)
  (cond
   [(null? l) 0]
   [else (+ 1 (ct (cdr l)))]))
```
#### **Checking My Answer: Empty List**

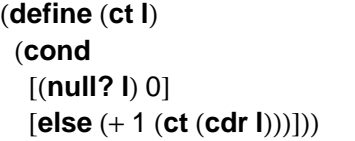

(**ct '**())

→ (**define** (**ct l**) (**cond** [(**null? l**) 0] [**else** (+ 1 (**ct** (**cdr l**)))]))

> (**cond** [(**null? '**()) 0] [**else** (+ 1 (**ct** (**cdr '**())))])

## **Checking My Answer: Empty List**

(**define** (**ct l**) (**cond** [(**null? l**) 0] [**else** (+ 1 (**ct** (**cdr l**)))]))

 (**cond** [(**null? '**()) 0] [**else** (+ 1 (**ct** (**cdr '**())))])

→ (**define** (**ct l**) (**cond** [(**null? l**) 0] [**else** (+ 1 (**ct** (**cdr l**)))]))

> (**cond** [**#t** 0] [**else** (+ 1 (**ct** (**cdr '**())))])

# **Checking My Answer: Empty List**

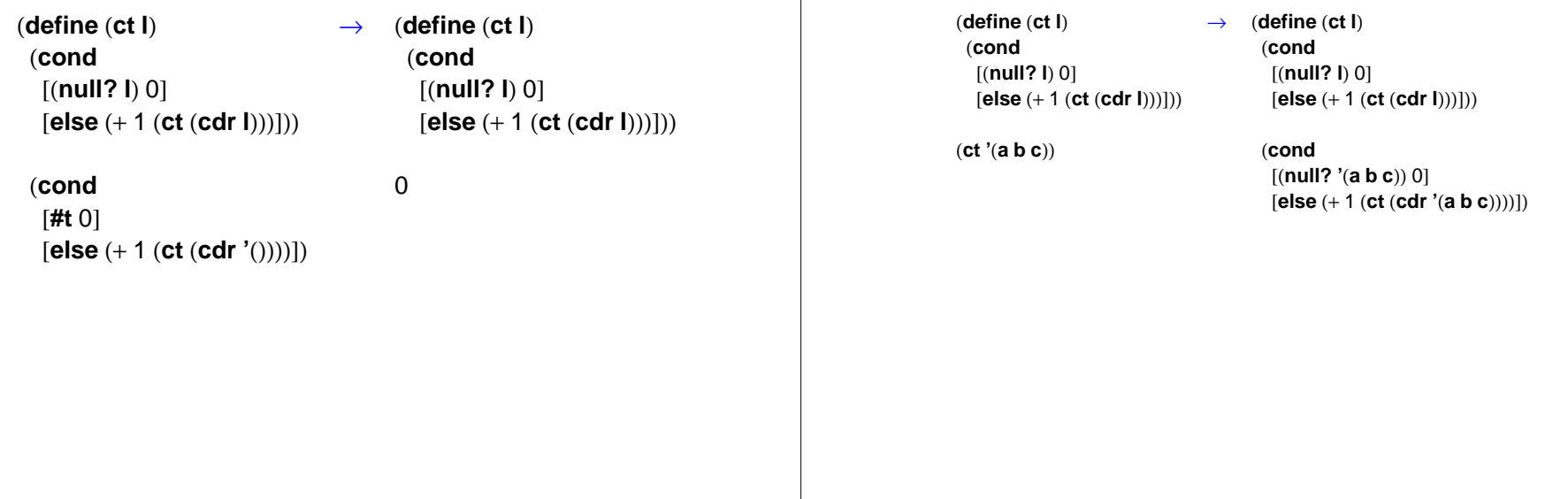

## **Checking My Answer: List of 3 Symbols**

(**define** (**ct l**) (**cond** [(**null? l**) 0] [**else** (+ 1 (**ct** (**cdr l**)))]))

 (**cond** [(**null? '**(**<sup>a</sup> b <sup>c</sup>**)) 0] [**else** (+ 1 (**ct** (**cdr '**(**<sup>a</sup> b <sup>c</sup>**))))]) → (**define** (**ct l**) (**cond** [(**null? l**) 0] [**else** (+ 1 (**ct** (**cdr l**)))]))

> (**cond** [**#f** 0] [**else** (+ 1 (**ct** (**cdr '**(**<sup>a</sup> b <sup>c</sup>**))))])

## **Checking My Answer: List of 3 Symbols**

**Checking My Answer: List of 3 Symbols**

(**define** (**ct l**) (**cond** [(**null? l**) 0] [**else** (+ 1 (**ct** (**cdr l**)))]))

 (**cond** [**#f** 0] [**else** (+ 1 (**ct** (**cdr '**(**<sup>a</sup> b <sup>c</sup>**))))]) → (**define** (**ct l**) (**cond** [(**null? l**) 0] [**else** (+ 1 (**ct** (**cdr l**)))]))

(+ 1 (**ct** (**cdr '**(**<sup>a</sup> b <sup>c</sup>**))))

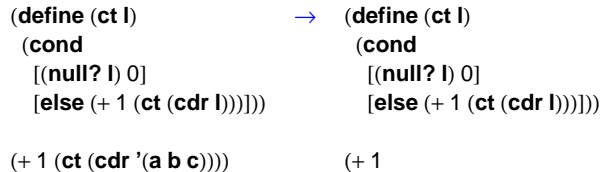

(**ct '**(**b <sup>c</sup>**)))

# **Checking My Answer: List of 3 Symbols**

(**define** (**ct l**) (**cond** [(**null? l**) 0] [**else** (+ 1 (**ct** (**cdr l**)))]))

 $(+ 1)$ (**ct '**(**b <sup>c</sup>**))) → (**define** (**ct l**) (**cond** [(**null? l**) 0] [**else** (+ 1 (**ct** (**cdr l**)))]))

 $(+ 1)$ 

 (**cond** [(**null? '**(**b <sup>c</sup>**)) 0] [**else** (+ 1 (**ct** (**cdr '**(**b <sup>c</sup>**))))]))

#### **Checking My Answer: List of 3 Symbols**

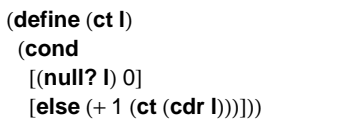

 $(+ 1)$ 

 (**cond** [(**null? '**(**b <sup>c</sup>**)) 0] [**else** (+ 1 (**ct** (**cdr '**(**b <sup>c</sup>**))))])) → (**define** (**ct l**) (**cond** [(**null? l**) 0] [**else** (+ 1 (**ct** (**cdr l**)))]))

> $(+ 1)$  (**cond** [**#f** 0] [**else** (+ 1 (**ct** (**cdr '**(**b <sup>c</sup>**))))]))

## **Checking My Answer: List of 3 Symbols**

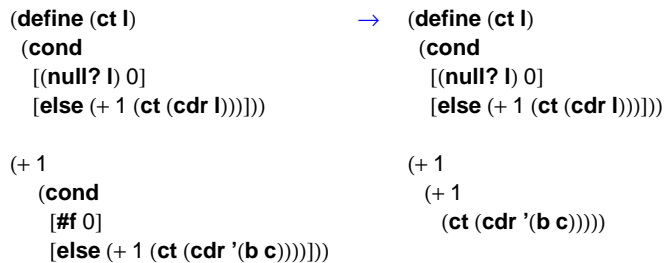

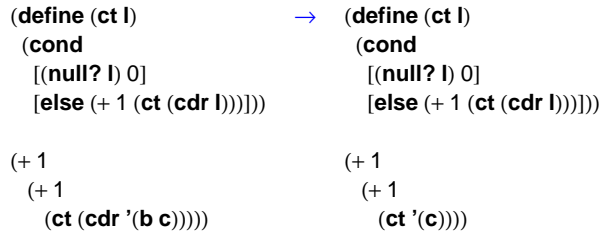

# **Checking My Answer: List of 3 Symbols**

 $(+ 1)$ 

(**define** (**ct l**) (**cond** [(**null? l**) 0] [**else** (+ 1 (**ct** (**cdr l**)))]))  $(+ 1)$  $(+ 1)$ (**ct '**(**c**))))

→ (**define** (**ct l**) (**cond** [(**null? l**) 0] [**else** (+ 1 (**ct** (**cdr l**)))]))

> $(+ 1)$  (**cond** [(**null? '**(**c**)) 0] [**else** (+ 1 (**ct** (**cdr '**(**c**))))])))

## **Checking My Answer: List of 3 Symbols**

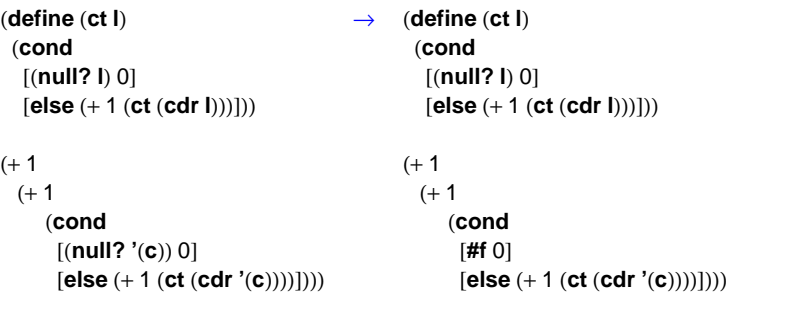

# **Checking My Answer: List of 3 Symbols**

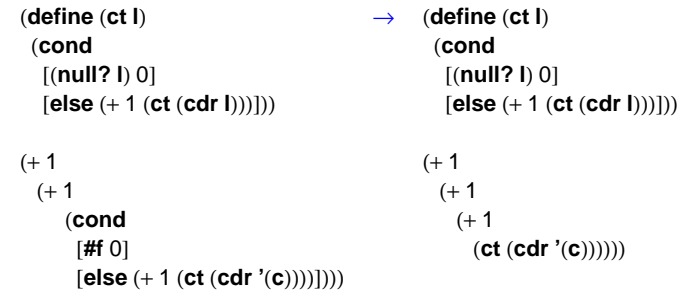

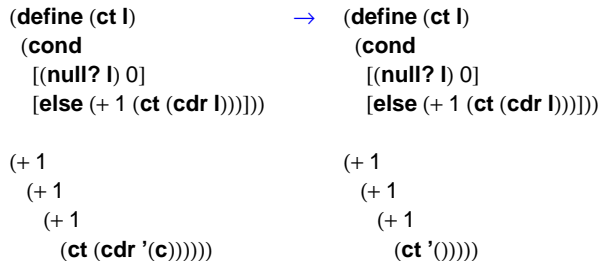

# **Checking My Answer: List of 3 Symbols**

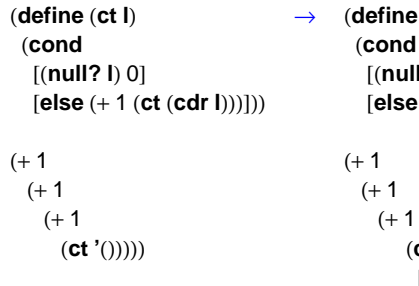

→ (**define** (**ct l**) [(**null? l**) 0] [**else** (+ 1 (**ct** (**cdr l**)))]))

> (**cond** [(**null? '**()) 0] [**else** (+ 1 (**ct** (**cdr '**())))]))))

# **Checking My Answer: List of 3 Symbols**

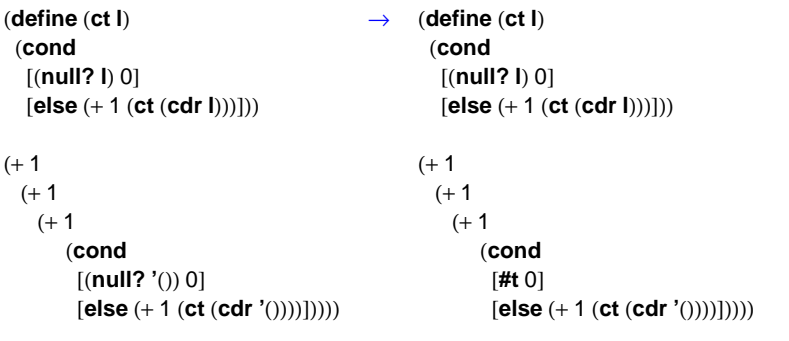

# **Checking My Answer: List of 3 Symbols**

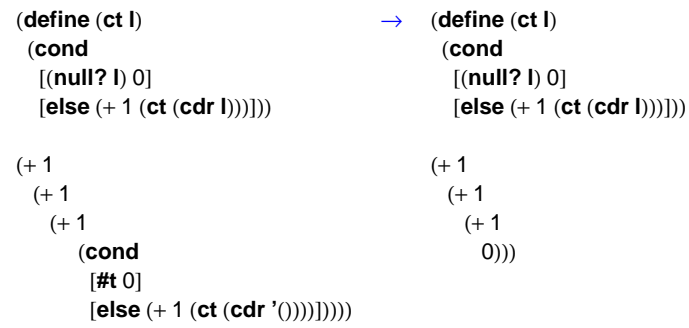

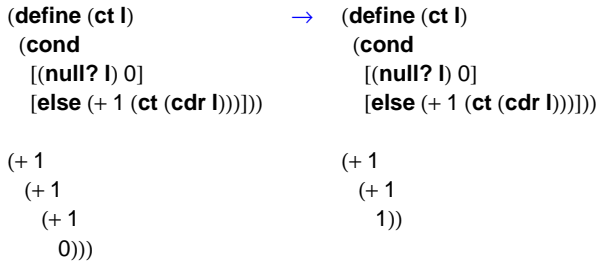

# **Checking My Answer: List of 3 Symbols**

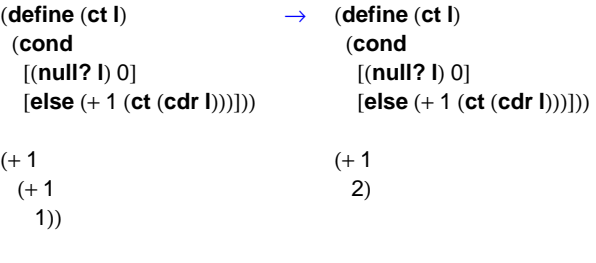

## **Checking My Answer: List of 3 Symbols**

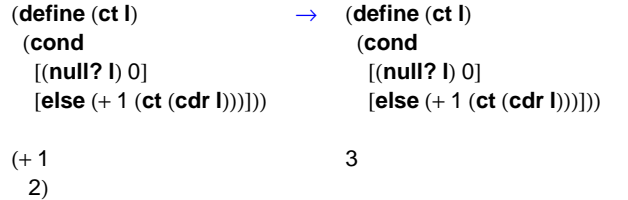

# **Writing Functions in Scheme: Answer #2**

Answer #2: Use the general design recipe

- Locate or write a data definition
- Write a contract
- Write examples
- Create a template that follows the shape of the data definition
- Convert the template to the final function
- Run examples as tests

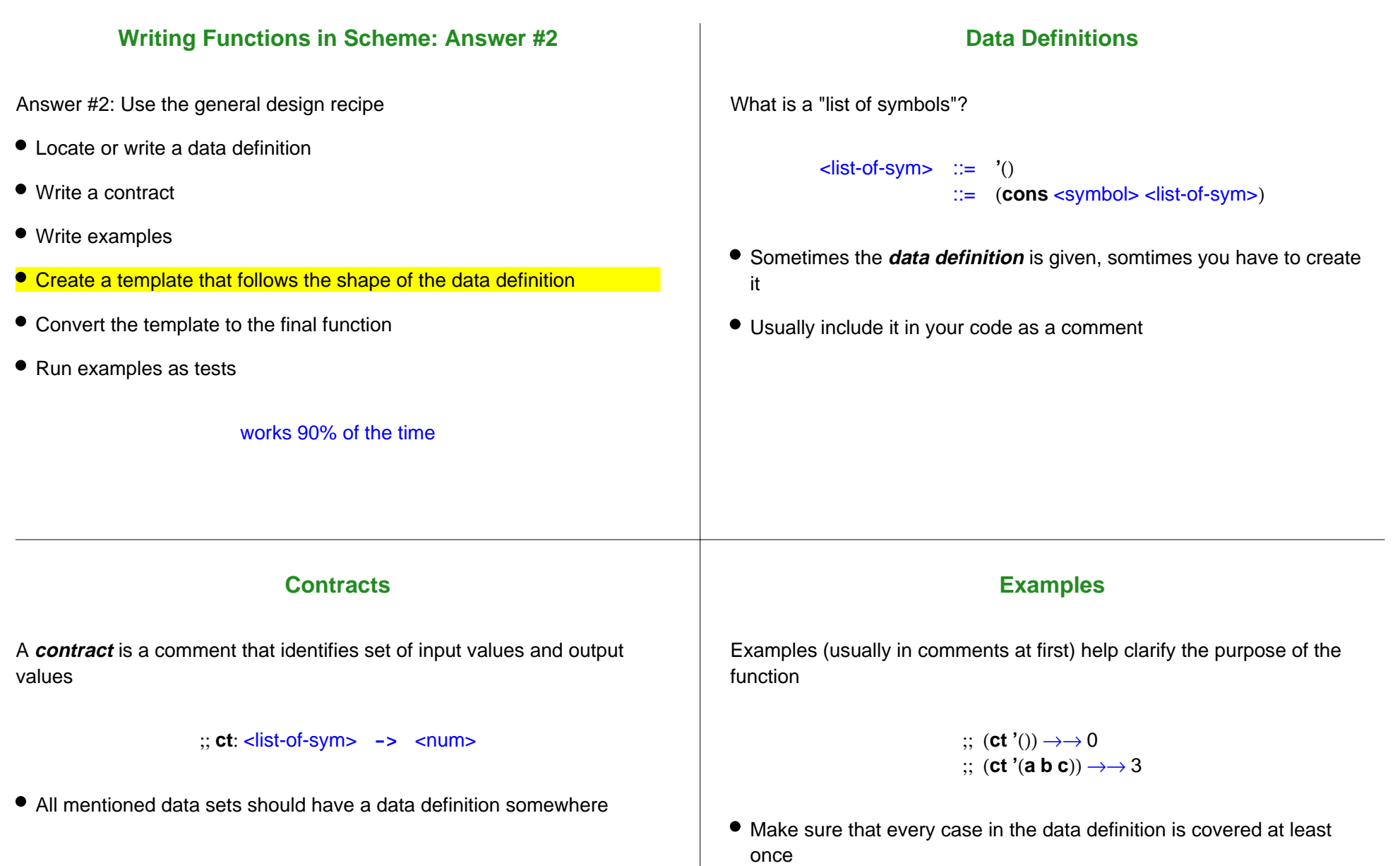

### **Template**

#### **Template**

A **template** reflects the structure of the input according to the data

A **template** reflects the structure of the input according to the data definition

```
<list-of-sym> ::= '()
                       ::= (cons <symbol> <list-of-sym>)
     (define (ct l)
         (cond
          [(null? l) ...]
         [(pair? 1) ... (car 1)...(ct (cdr 1))...])]\lelist-of-sym> \therefore \le '()
                                                                                                ::= (cons <symbol> <list-of-sym>)
                                                                              (define (ct l)
                                                                                 (cond
                                                                                  [(null? l) ...]
                                                                                  [(pair? l) ...(car l)...(ct (cdr l))...]))
                                                                        Two cases in data definition implies cond with two cond-lines
                           Template
A template reflects the structure of the input according to the data
definition<list-of-sym> ::= '()
                       ::= (cons <symbol> <list-of-sym>)
     (define (ct l)
         (cond
          [(null? l) ...]
          [(pair? l) ...(car l)...(ct (cdr l))...]))
Corresponding predicate for each data case
                                                                                                    Template
                                                                         A template reflects the structure of the input according to the data
                                                                         definition<list-of-sym> ::= '()
                                                                                                ::= (cons <symbol> <list-of-sym>)
                                                                              (define (ct l)
                                                                                  (cond
                                                                                   [(null? l) ...]
                                                                                  [(pair? 1) ... (car 1)...(ct (cdr 1))...])]Extract parts in cases with meta-variables
```
definition

### **Template**

#### **Template**

A **template** reflects the structure of the input according to the data definition

<list-of-sym> ::= **'**() ::= (**cons** <symbol> <list-of-sym>) **(define (ct l) (cond [(null? l) ...]**

 **[(pair? l) ...(car l)...(ct (cdr l))...]))**

Recursive call for self-references in data definition

A **template** reflects the structure of the input according to the data definition

```
\lelist-of-sym> \therefore \le '()
                    ::= (cons <symbol> <list-of-sym>)
(define (ct l)
   (cond
    [(null? l) ...]
```
 **[(pair? l) ...(car l)...(ct (cdr l))...]))**

A template depends only on the input data; it ignores the function's purpose

(Nevertheless, generating a template, which is fairly automatic, usually provides most of the function)

## **Template to Function**

Transform template to function line-by-line

```
(define (ct l)
   (cond
    [(null? l) ...]
   [(pair? l) ...(car l)...(ct (cdr l))...]))
```
#### **Template to Function**

Transform template to function line-by-line

```
(define (ct l)
   (cond
    [(null? l) 0]
  [(pair? 1) ... (car 1)...(ct (cdr 1))...])]
```
## **Template to Function**

Transform template to function line-by-line

**(define (ct l) (cond [(null? l) 0] [(pair? l) (+ 1 (ct (cdr l)) )]))**

Sometimes, a part of the template isn't needed

- Locate or write a data definition
- Write a contract
- Write examples
- **Create a template that follows the shape of the data definition**
- Convert the template to the final function
- Run examples as tests

## **Reminder: Template Steps**

- Create a **cond** expression with one line for each case in the data definition
- Write down a predicate for each case
- For the answer, extract parts in cases with meta-variables
- For each self-reference in the data definition, add a recursive call

Shape of template shape  $==$  Shape of data definition

### **More Examples**

(more examples in class)

## **Generalized Recipe**

- Locate or write data definitions
- Write contracts
- Write examples
- Create a template that follows the shape of the data definition, one for each data definition
- Convert the templates to the final functions
- Run examples as tests